*Curse of Dimensionality, Dimensionality Reduction with PCA*

# *Curse of Dimensionality: Overfitting*

- If the number of features *d* is large, the number of samples *n*, may be too small for accurate parameter estimation.
- For example, covariance matrix has *d<sup>2</sup>* parameters:

$$
\Sigma = \begin{bmatrix} \sigma_1^2 & \cdots & \sigma_{1d} \\ \vdots & \vdots & \vdots \\ \sigma_{d1} & \cdots & \sigma_d^2 \end{bmatrix}
$$

 For accurate estimation, *n* should be much bigger than *d<sup>2</sup>* , otherwise model is too complicated for the data, *overfitting*:

# *Curse of Dimensionality: Overfitting*

- **Paradox: If**  $n < d^2$  we are better off assuming that features are uncorrelated, even if we know this assumption is wrong
- In this case, the covariance matrix has only *d* parameters:  $\overline{\phantom{a}}$ **2 1 0**  $\sigma$  $\cdots$

$$
\Sigma = \begin{bmatrix} \sigma_1^2 & \cdots & 0 \\ \vdots & \ddots & \vdots \\ 0 & \cdots & \sigma_d^2 \end{bmatrix}
$$

We are likely to avoid overfitting because we fit a model with less parameters: *model with more parameters model with less*

*parameters*

- Suppose we want to use the nearest neighbor approach with  $k = 1$  (1NN)
- Suppose we start with only one feature

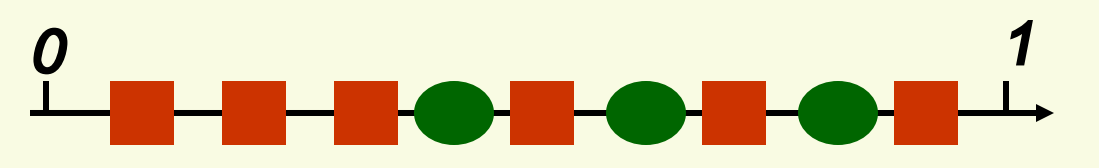

- This feature is not discriminative, i.e. it does not separate the classes well
- We decide to use 2 features. For the 1NN method to work well, need a lot of samples, i.e. samples have to be dense
- To maintain the same density as in 1D (9 samples per unit length), how many samples do we need?

**• We need 9<sup>2</sup> samples to maintain the same** density as in *1D*

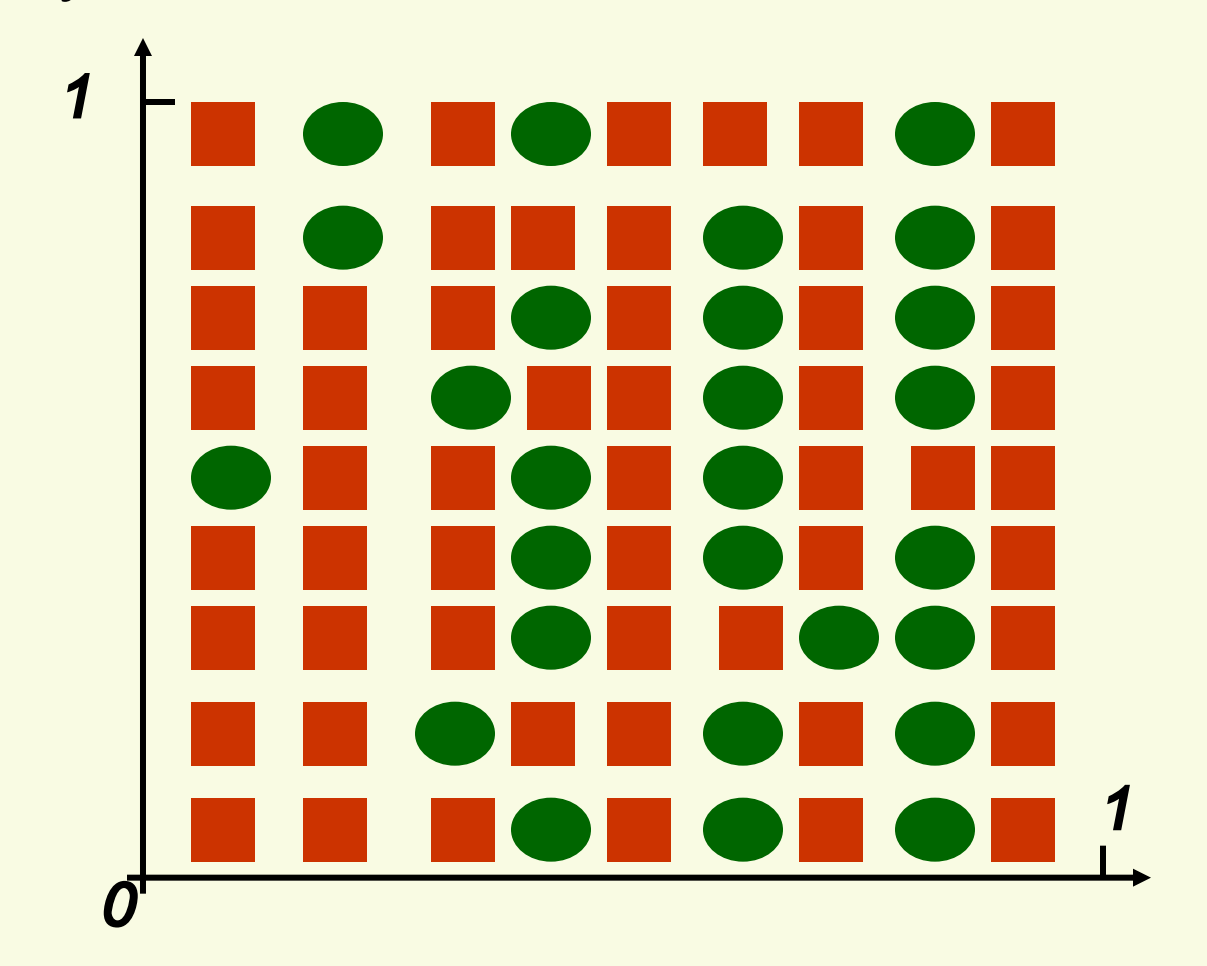

 Of course, when we go from 1 feature to 2, no one gives us more samples, we still have 9

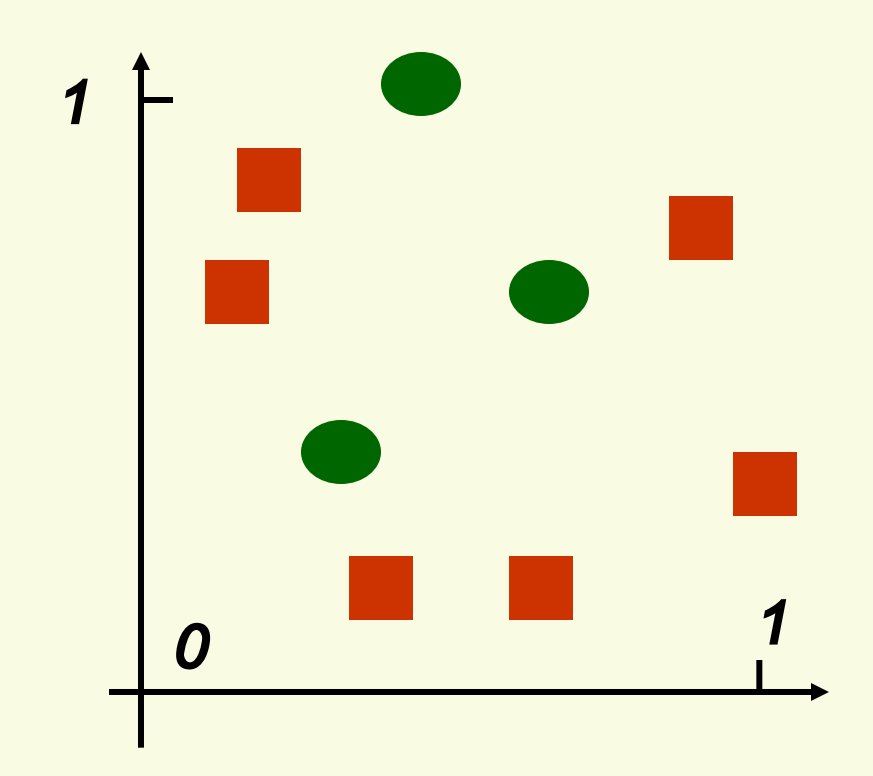

This is way too sparse for *1NN* to work well

 Things go from bad to worse if we decide to use 3 features:

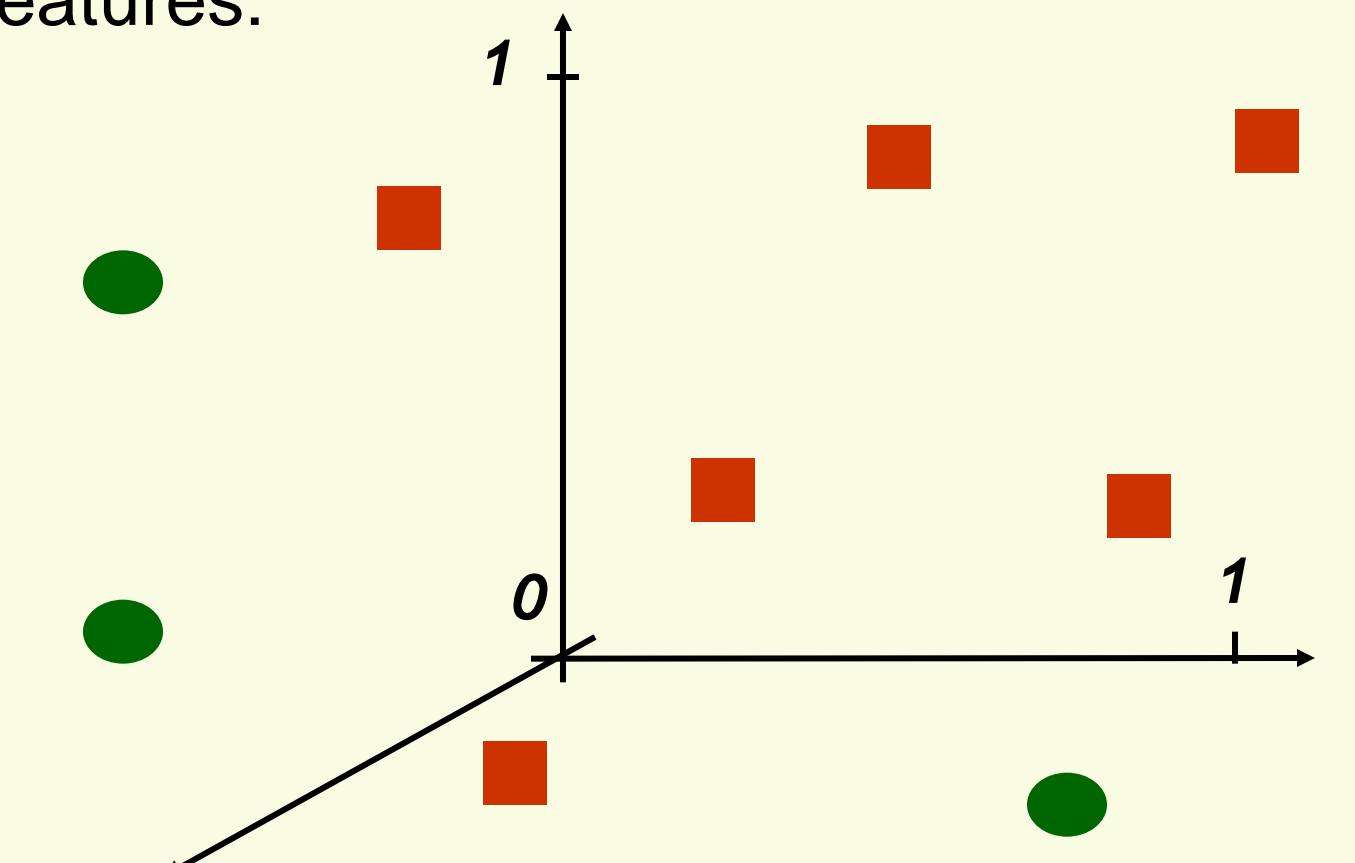

**If 9 was dense enough in 1D, in 3D we need** *9 <sup>3</sup>*=*729* samples!

- In general, if *n* samples is dense enough in 1D
- **Then in** *d* dimensions we need *n*<sup>d</sup> samples!
- And *n<sup>d</sup>* grows really really fast as a function of *d*
- Common pitfall:
	- **If we can't solve a problem with a few features, adding** more features seems like a good idea
	- **However the number of samples usually stays the same**
	- **The method with more features is likely to perform** worse instead of expected better

**For a fixed number of samples, as we add** features, the graph of classification error:

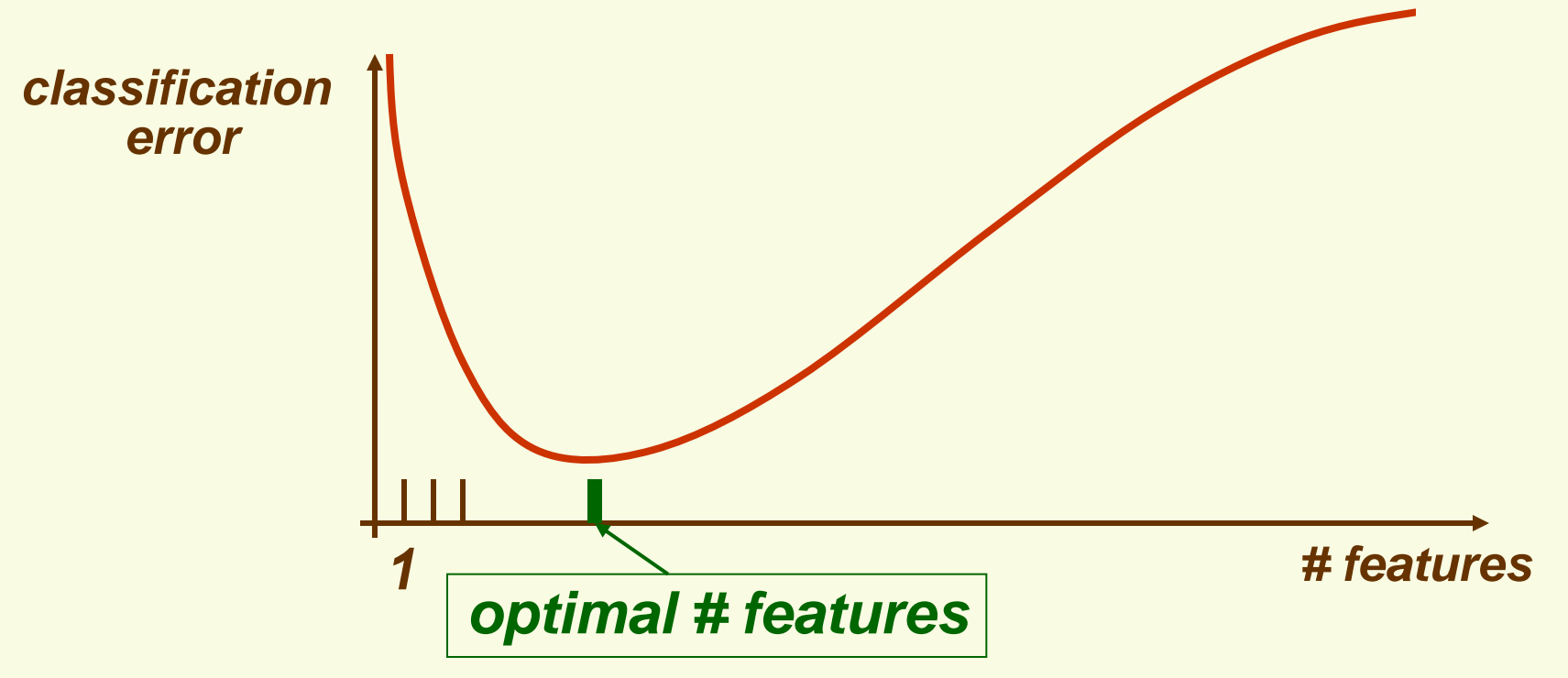

**Thus for each fixed sample size n, there is the** optimal number of features to use

# *The Curse of Dimensionality*

- We should try to avoid creating lot of features
- **Often no choice, problem starts with many features**
- **Example: Face Detection** 
	- One sample point is *k* by *m* array of pixels

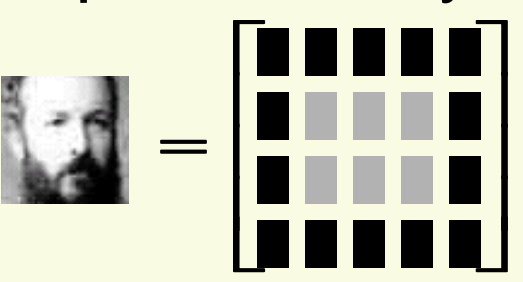

- **Feature extraction is not trivial, usually every** pixel is taken as a feature
- Typical dimension is 20 by 20 = 400
- Suppose *10* samples are dense enough for 1 dimension. Need only *10<sup>400</sup>* samples

# *The Curse of Dimensionality*

- Face Detection, dimension of one sample point is *km*  $\prod_{i=1}^n$   $\prod$  $\overline{\Pi}$ ||<br>|- $\frac{1}{1}$ ׀<br>׀׀ ij  $\overline{\mathsf{I}}$ =
- **The fact that we set up the problem with km** dimensions (features) does not mean it is really a *km*-dimensional problem
- Space of all *k* by *m* images has *km* dimensions
- **Space of all k by m faces must be much smaller,** since faces form a tiny fraction of all possible images
- **Nost likely we are not setting the problem up with** the right features
- **If we used better features, we are likely need much** less than *km*-dimensions

# *Dimensionality Reduction*

- **High dimensionality is challenging and redundant**
- **If is natural to try to reduce dimensionality**
- Reduce dimensionality by feature combination: combine old features *x* to create new features *y*

$$
X = \begin{bmatrix} X_1 \\ X_2 \\ \vdots \\ X_d \end{bmatrix} \rightarrow f \begin{bmatrix} X_1 \\ X_2 \\ \vdots \\ X_d \end{bmatrix} = \begin{bmatrix} Y_1 \\ \vdots \\ Y_k \end{bmatrix} = y \quad \text{with } k < d
$$

- *y*  $X_3 + X$  $X_1 + X$ *x x x x x*  $3$   $\sqrt{4}$  $1$ <sup> $\uparrow$ </sup> $2$ *4 3 2 1* =  $\overline{\phantom{0}}$   $\overline{\phantom{a}}$  $\overline{\phantom{a}}$  $\overline{\phantom{a}}$  $\overline{+}$  $\ddot{}$  $\rightarrow$  $\overline{\phantom{a}}$  $\overline{\phantom{a}}$  $\overline{\phantom{a}}$  $\rfloor$  $\overline{\phantom{a}}$  $\mathsf{L}$  $\mathsf{L}$  $\mathsf{L}$ L  $\mathsf{L}$ = **For example,**
- Ideally, the new vector *y* should retain from *x* all information important for classification

# *Dimensionality Reduction*

- The best  $f(x)$  is most likely a non-linear function
- Linear functions are easier to find though
- For now, assume that *f*(*x*) is a linear mapping
- Thus it can be represented by a matrix *W*:

$$
\begin{bmatrix} x_1 \\ x_2 \\ \vdots \\ x_d \end{bmatrix} \Rightarrow W \begin{bmatrix} x_1 \\ x_2 \\ \vdots \\ x_d \end{bmatrix} = \begin{bmatrix} w_{11} & \cdots & w_{1d} \\ \vdots & & \vdots \\ w_{k1} & \cdots & w_{kd} \end{bmatrix} \begin{bmatrix} x_1 \\ x_2 \\ \vdots \\ x_d \end{bmatrix} = \begin{bmatrix} y_1 \\ \vdots \\ y_k \end{bmatrix} \quad \text{with } k < d
$$

# *Feature Combination*

- We will look at 2 methods for feature combination
	- **Principle Component Analysis (PCA)**
	- **Fischer Linear Discriminant (next lecture)**

# *Principle Component Analysis (PCA)*

- **Main idea: seek most accurate data representation in** a lower dimensional space
- **Example in 2-D** 
	- **Project data to 1-D subspace (a line) which minimize the** projection error

*2*

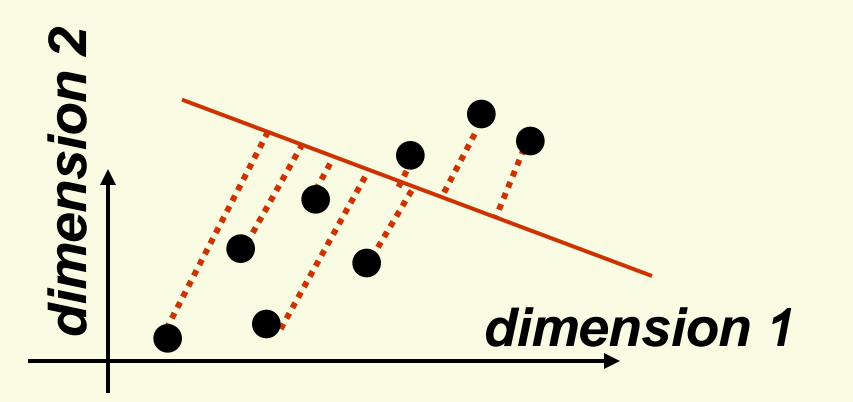

*large projection errors, bad line to project to*

*small projection errors,* **good line to project to**<br>**good line to project to**<br>**good line to project to** 

*dimension 1*

 Notice that the good line to use for projection lies in the direction of largest variance

 After the data is projected on the best line, need to transform the coordinate system to get 1D representation for vector *y*

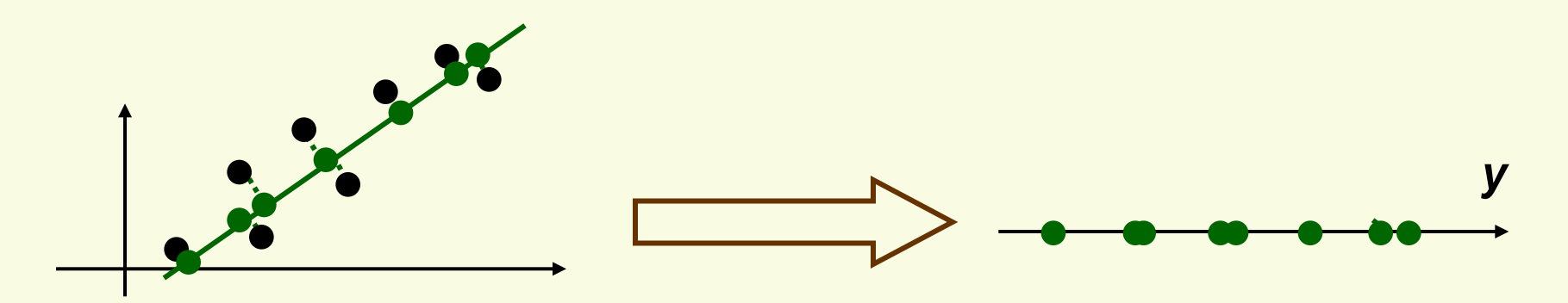

- **Note that new data y has the same variance as old** data *x* in the direction of the green line
- **PCA preserves largest variances in the data. We will** prove this statement, for now it is just an intuition of what PCA will do

## *PCA: Approximation of Elliptical Cloud in 3D*

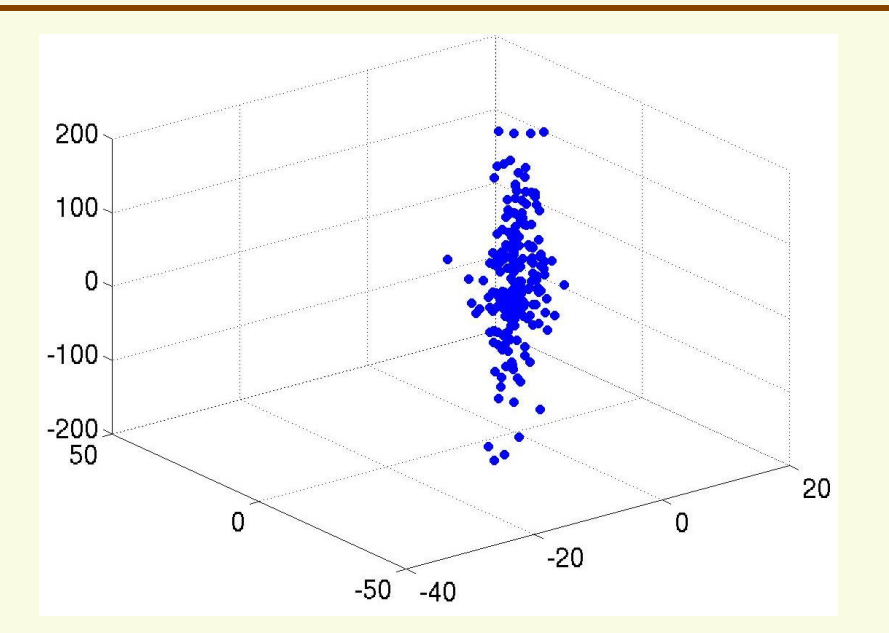

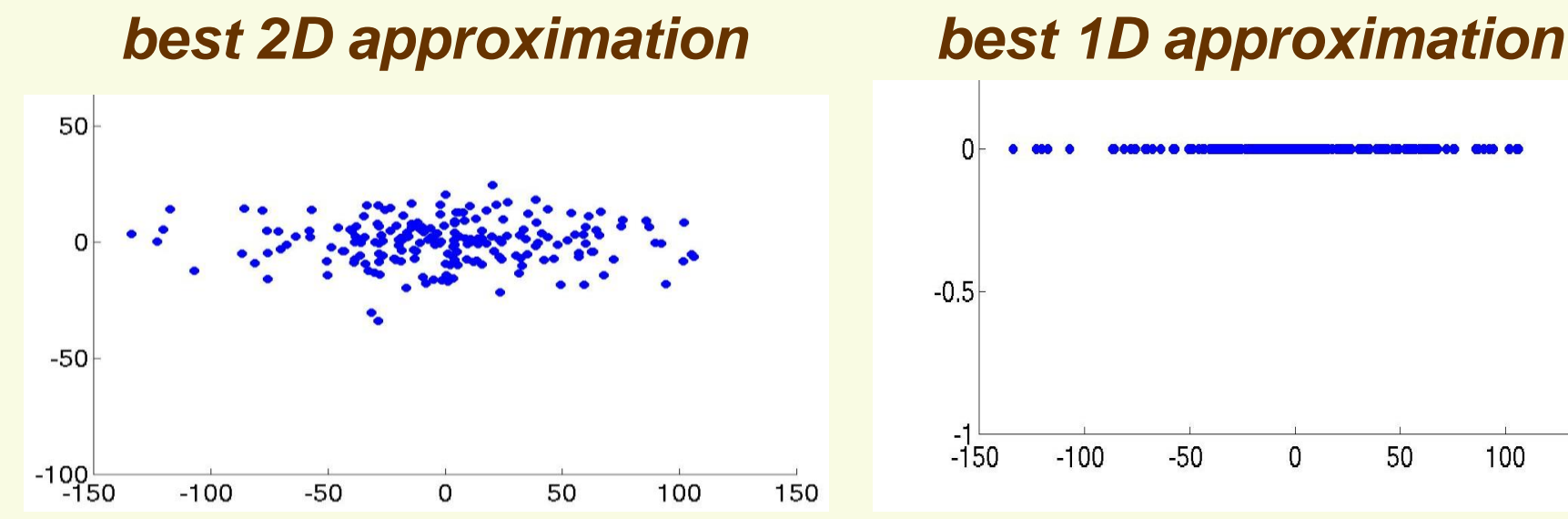

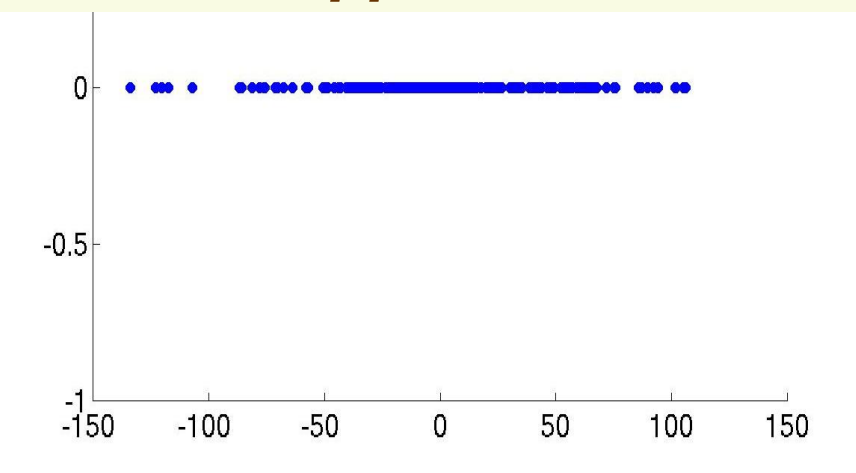

#### *PCA: Linear Algebra for Derivation*

- Let *V* be a *d* dimensional linear space, and *W* be a *k* dimensional linear subspace of *V*
- We can always find a set of *d* dimensional vectors {*e<sup>1</sup>* ,*e<sup>2</sup>* ,…,*e<sup>k</sup>* } which forms an orthonormal basis for *W*
	- $\bullet$  <*e<sub>i</sub>*, *e<sub>j</sub>*> = 0 if *i* is not equal to *j* and <*e<sub>i</sub>*, *e<sub>j</sub>*> = 1
- **Thus any vector in W can be written as** *k k i*  $\alpha_1 \mathbf{e}_1 + \alpha_2 \mathbf{e}_2 + \dots + \alpha_k \mathbf{e}_k = \sum \alpha_i \mathbf{e}_i$  for scalars  $\alpha_1, \dots, \alpha_k$  $\alpha_1 \cdot \alpha_2 \cdot \mathbf{e}_2 + \dots + \alpha_k \cdot \mathbf{e}_k = \sum_{i=1}^{k}$

# *PCA: Linear Algebra for Derivation*

**Recall that subspace W contains the zero vector, i.e.** it goes through the origin

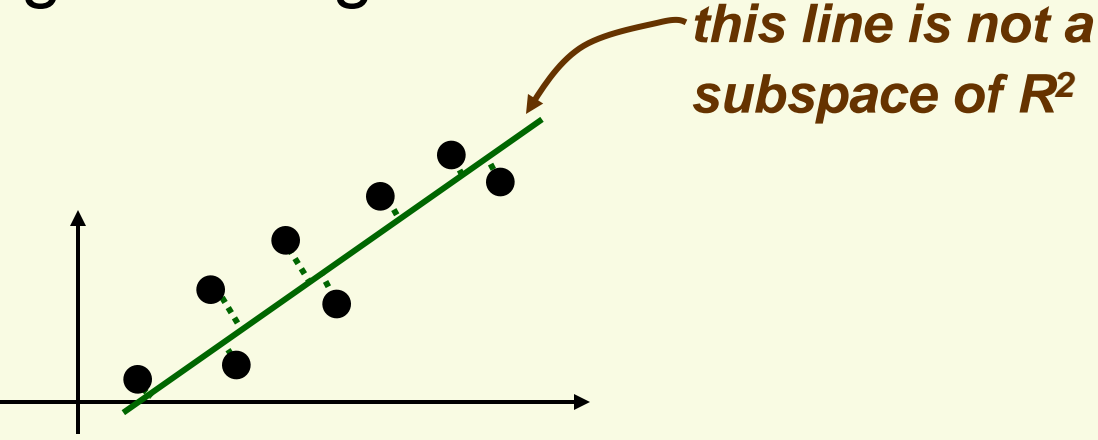

**For derivation, it will be convenient to project to** subspace *W*: thus we need to shift everything

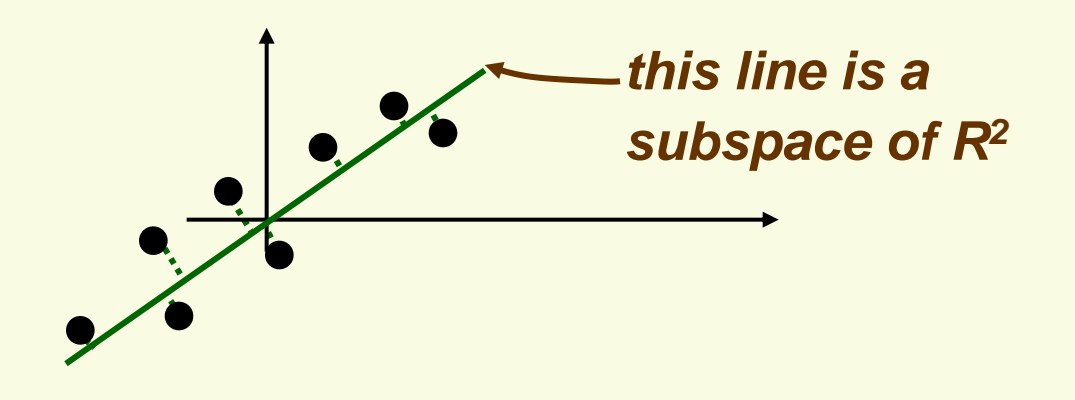

#### *PCA Derivation: Shift by the Mean Vector*

- **Before PCA, subtract sample mean from the data**  $\boldsymbol{\hat{\mu}}$ **1 1**  $-\frac{1}{n}\sum x_i = x -$ =  $X_i = X$ *n x n i i*
- **The new data has zero mean.**

**All we did is change the coordinate system** 

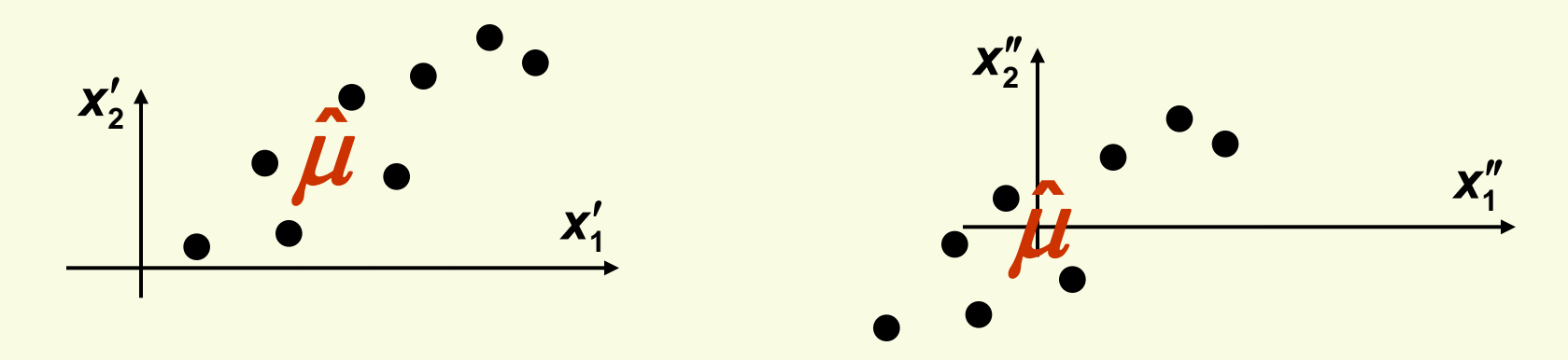

- **We want to find the most accurate representation of** data *D*={*x<sup>1</sup>* ,*x<sup>2</sup>* ,…,*x<sup>n</sup>* } in some subspace *W* which has dimension *k* < *d*
- Let { $e_1, e_2, ..., e_k$ } be the orthonormal basis for *W*. Any vector in *W* can be written as  $\sum_{i=1}$ *k i ei*  $\boldsymbol{\alpha}$

*i ei*

*x1*

 $\sum \alpha_{1i}$ 

*ei*

*W*

*i* **1** ■ Thus  $x_1$  will be represented by some vector in *W k*

 $\alpha_{1}$ 

 $\sum_{i=1}$ 

**1**

**Error of this representation:** 

$$
error = \left\| \boldsymbol{x}_1 - \sum_{i=1}^k \alpha_{1i} \boldsymbol{e}_i \right\|^2
$$

- To find the total error, we need to sum over all x<sup>2</sup>/<sub>j</sub>'s
- **Any x**<sub>j</sub> can be written as  $\sum_{i=1}$ *k i jiei* **1**  $\boldsymbol{\alpha}$
- **Thus the total error for representation of all data D is:** *sum over all data points*

$$
J(e_1, ..., e_k, \alpha_{11}, ..., \alpha_{nk}) = \sum_{j=1}^n \left\| x_j - \sum_{i=1}^k \alpha_{ji} e_i \right\|^2
$$
  
unknowns error at one point

■ To minimize *J*, need to take partial derivatives and also enforce constraint that {*e<sup>1</sup>* ,*e<sup>2</sup>* ,…,*e<sup>k</sup>* } are orthogonal

$$
J(e_1, ..., e_k, \alpha_{11}, ..., \alpha_{nk}) = \sum_{j=1}^n \left\| x_j - \sum_{i=1}^k \alpha_{ji} e_i \right\|^2
$$

**Examplify J first:** 

$$
J(e_1,...,e_k,\alpha_{11},... \alpha_{nk}) = \sum_{j=1}^n \left\| x_j \right\|^2 - 2 \sum_{j=1}^n \sum_{i=1}^k \alpha_{ji} x_j^t e_i + \sum_{j=1}^n \sum_{i=1}^k \alpha_{ji}^2
$$

$$
J(e_1,...,e_k,\alpha_{11},... \alpha_{nk}) = \sum_{j=1}^n \left\| x_j \right\|^2 - 2 \sum_{j=1}^n \sum_{i=1}^k \alpha_{ji} x_j^t e_i + \sum_{j=1}^n \sum_{i=1}^k \alpha_{ji}^2
$$

First take partial derivatives with respect to  $\alpha_{ml}$ 

$$
\frac{\partial}{\partial \alpha_{ml}} J(\mathbf{e}_{1},...,\mathbf{e}_{k},\alpha_{11},...\alpha_{nk}) = -2\mathbf{x}_{m}^{t}\mathbf{e}_{1} + 2\alpha_{ml}
$$

**Thus the optimal value for**  $\alpha_{ml}$  **is** 

$$
-2x_m^t e_l + 2\alpha_{ml} = 0 \implies \alpha_{ml} = x_m^t e_l
$$

$$
J(e_1,...,e_k,\alpha_{11},... \alpha_{nk}) = \sum_{j=1}^n \left\| x_j \right\|^2 - 2 \sum_{j=1}^n \sum_{i=1}^k \alpha_{ji} x_j^t e_i + \sum_{j=1}^n \sum_{i=1}^k \alpha_{ji}^2
$$

Plug the optimal value for  $\alpha_{ml} = x^t_{ml}e_l$  back into J

$$
J(e_1, ..., e_k) = \sum_{j=1}^n ||x_j||^2 - 2 \sum_{j=1}^n \sum_{i=1}^k (x_j^t e_i) x_j^t e_i + \sum_{j=1}^n \sum_{i=1}^k (x_j^t e_i)^2
$$

Can simplify *J*

$$
J(e_1, ..., e_k) = \sum_{j=1}^n ||x_j||^2 - \sum_{j=1}^n \sum_{i=1}^k (x_j^t e_i)^2
$$

$$
J(e_1,...,e_k) = \sum_{j=1}^n ||x_j||^2 - \sum_{j=1}^n \sum_{i=1}^k (x_j^t e_i)^2
$$

Rewrite *J* using (*a <sup>t</sup>b*) *<sup>2</sup>*= (*a <sup>t</sup>b*)(*a <sup>t</sup>b*)=(*b<sup>t</sup>a*)(*a <sup>t</sup>b*)=*b<sup>t</sup>* (*aa<sup>t</sup>*)*b*

$$
J(e_1,...,e_k) = \sum_{j=1}^n \left\|x_j\right\|^2 - \sum_{i=1}^k e_i^t \left(\sum_{j=1}^n (x_j x_j^t)\right) e_i
$$
  
= 
$$
\sum_{j=1}^n \left\|x_j\right\|^2 - \sum_{i=1}^k e_i^t S e_i
$$

• Where 
$$
S = \sum_{j=1}^{n} x_j x_j^t
$$

 *S* is called the scatter matrix, it is just n-1 times the sample covariance matrix we have seen before

$$
\hat{\Sigma} = \frac{1}{n-1} \sum_{j=1}^n \left( x_j - \hat{\mu} \right) \left( x_j - \hat{\mu} \right)^t
$$

$$
J(e_1,...,e_k) = \sum_{\substack{j=1 \ \text{constant}}}^n \left\| x_j \right\|^2 - \sum_{i=1}^k e_i^t S e_i
$$

*k*

*i*

*t ei Se*

*i*

**1**

- **Minimizing J is equivalent to maximizing**  $\sum_{i=1}$
- We should also enforce constraints  $e_i^t e_i = 1$  for all *i*
- **Use the method of Lagrange multipliers, incorporate** the constraints with undetermined  $\lambda_1$  , ...,  $\lambda_{\boldsymbol{k}}$
- Need to maximize new function **u**

$$
u(\mathbf{e}_1,\ldots,\mathbf{e}_k)=\sum_{i=1}^k \mathbf{e}_i^t \mathbf{S} \mathbf{e}_i - \sum_{j=1}^k \lambda_j (\mathbf{e}_j^t \mathbf{e}_j - 1)
$$

$$
u(e_1,...,e_k) = \sum_{i=1}^k e_i^t S e_i - \sum_{j=1}^k \lambda_j (e_j^t e_j - 1)
$$

 Compute the partial derivatives with respect to *e<sup>m</sup>*  $(e_1, ..., e_k) = 2Se_m - 2\lambda_m e_m = 0$  $\partial$  $\partial$  $k$  *j*  $-$  200 $m$   $-$  2 $n$  $m$  $m$ *m*  $u(e_1, ..., e_k) = 2Se_m - 2\lambda_m e_k$ *e*  $\lambda$  .

> *Note: e<sup>m</sup> is a vector, what we are really doing here is taking partial derivatives with respect to each element of e<sup>m</sup> and then arranging them up in a linear equation*

• Thus  $\lambda_m$  and  $e_m$  are eigenvalues and eigenvectors of scatter matrix *S*

$$
Se_m = \lambda_m e_m
$$

$$
J(e_1,...,e_k) = \sum_{j=1}^n ||x_j||^2 - \sum_{i=1}^k e_i^t Se_i
$$

 $\blacksquare$  Let's plug  $e_m$  back into *J* and use  $Se_m = \lambda_m e_m$ 

$$
J(e_1, ..., e_k) = \sum_{j=1}^n \left\| x_j \right\|^2 - \sum_{i=1}^k \lambda_i \left\| e_i \right\|^2 = \sum_{j=1}^n \left\| x_j \right\|^2 - \sum_{i=1}^k \lambda_i
$$
constant

 Thus to minimize *J* take for the basis of *W* the *k* eigenvectors of *S* corresponding to the *k* largest eigenvalues

#### *PCA*

 The larger the eigenvalue of *S*, the larger is the variance in the direction of corresponding eigenvector

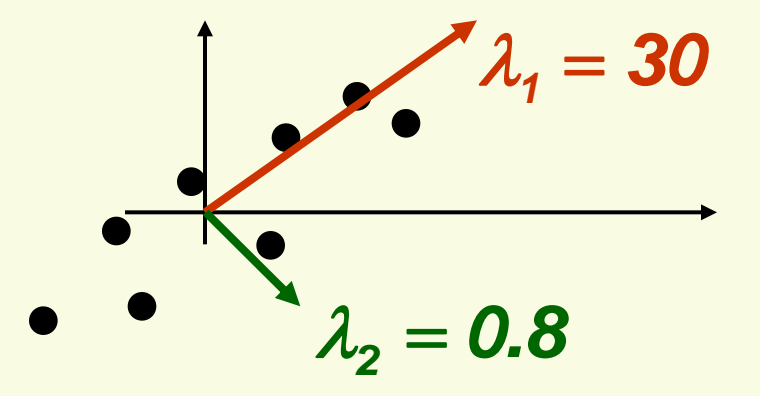

- **This result is exactly what we expected: project x into** subspace of dimension *k* which has the largest variance
- **This is very intuitive: restrict attention to directions** where the scatter is the greatest

#### *PCA*

**Thus PCA can be thought of as finding new** orthogonal basis by rotating the old axis until the directions of maximum variance are found

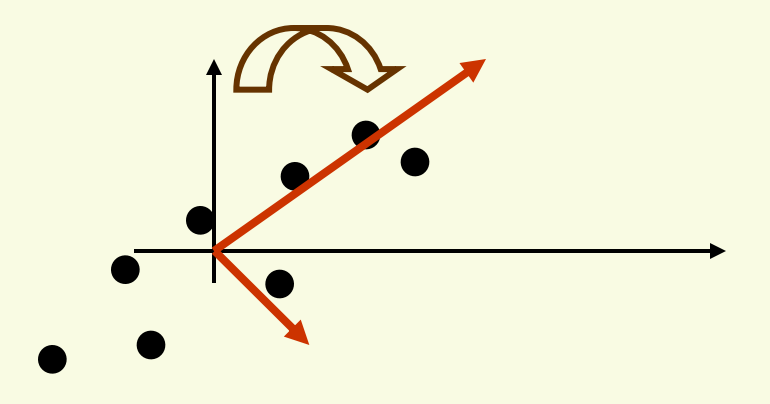

# *PCA as Data Approximation*

- Let { $e_1, e_2, ..., e_d$ } be all *d* eigenvectors of the scatter matrix *S*, sorted in order of decreasing corresponding eigenvalue
- **Without any approximation, for any sample**  $x_i$ **:**

*error of approximation*

$$
\mathbf{x}_{i} = \sum_{j=1}^{d} \alpha_{j} \mathbf{e}_{j} = \alpha_{1} \mathbf{e}_{1} + \ldots + \alpha_{k} \mathbf{e}_{k} + \alpha_{k+1} \mathbf{e}_{k+1} + \alpha_{d} \mathbf{e}_{d}
$$
\n
$$
\text{approximation of } \mathbf{x}_{i}
$$

■ coefficients  $\alpha_m = x^t e_m$  are called *principle components* 

- The larger *k*, the better is the approximation
- **Components are arranged in order of importance, more** important components come first
- **Thus PCA takes the first** *k* **most important** components of *x<sup>i</sup>* as an approximation to *x<sup>i</sup>*

# *PCA: Last Step*

- Now we know how to project the data
- **Last step is to change the coordinates to get final** *k*-dimensional vector *y*

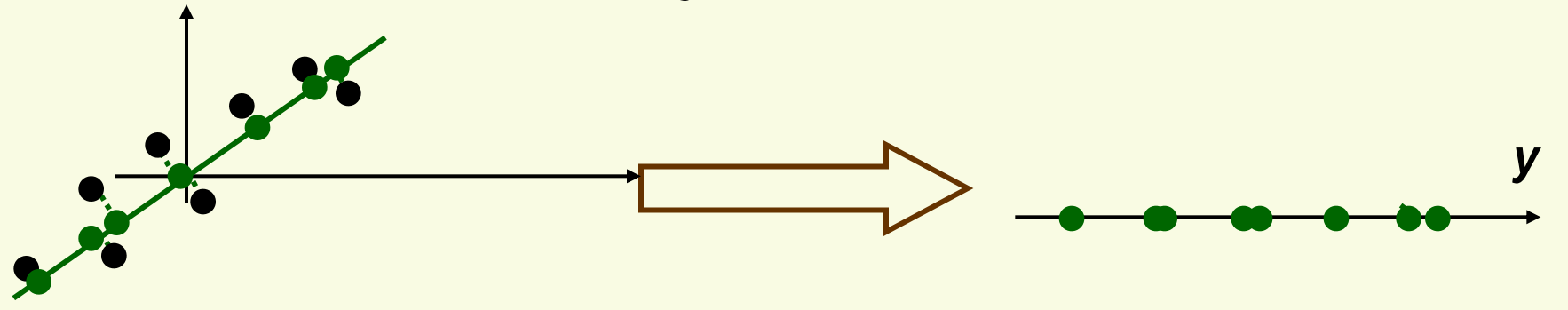

- $\bullet$  Let matrix  $\boldsymbol{E} = [\boldsymbol{e}_1 \cdots \boldsymbol{e}_k]$
- Then the coordinate transformation is  $y = E^t x$
- **Under E<sup>t</sup>**, the eigenvectors become the standard basis:

$$
E^{t}\mathbf{e}_{i} = \begin{bmatrix} \mathbf{e}_{1} \\ \vdots \\ \mathbf{e}_{i} \\ \vdots \\ \mathbf{e}_{k} \end{bmatrix} \mathbf{e}_{i} = \begin{bmatrix} \mathbf{0} \\ \vdots \\ \mathbf{1} \\ \vdots \\ \mathbf{0} \end{bmatrix}
$$

### *Recipe for Dimension Reduction with PCA*

Data  $D = \{x_1, x_2, ..., x_n\}$ . Each  $x_i$  is a *d*-dimensional vector. Wish to use PCA to reduce dimension to *k*

- 1. Find the sample mean  $\hat{\mu} = \frac{1}{n} \sum_{i=1}^{n}$ *n i xi*  $n \sum_{i=1}$ **1**  $\hat{\mu}$
- 2. Subtract sample mean from the data  $z_i = x_i \hat{\mu}$
- 3. Compute the scatter matrix  $S = \sum_{i=1}^n$ *n i*  $S = \sum z_i z_i^t$ **1**
- 4. Compute eigenvectors  $e_1, e_2, \ldots, e_k$  corresponding to the *k* largest eigenvalues of *S*
- 5. Let  $e_1, e_2, \ldots, e_k$  be the columns of matrix  $E = [e_1 \cdots e_k]$
- 6. The desired *y* which is the closest approximation to *x* is  $y = E^t z$

# *PCA Example Using Matlab*

- Let  $D = \{(1,2),(2,3),(3,2),(4,4),(5,4),(6,7),(7,6),(9,7)\}\$
- Convenient to arrange data in array  $\overline{\phantom{a}}$  $\mathsf{L}$   $\overline{\phantom{a}}$ *1 x 1 2*

 $\overline{\phantom{a}}$ 

 $\rfloor$ 

*8*

*x*

 $\overline{\phantom{a}}$ 

• Mean  $\mu = \text{mean}(X) = [4.6 \; 4.4]$ 

 $\mathsf{L}$ 

 $\overline{\phantom{a}}$ 

 $\mathsf{L}$ 

—<br>—

 $\overline{\phantom{a}}$ 

*9 7*

 $X = | : : | = | :$ 

 $\overline{\phantom{a}}$ 

 $\overline{\phantom{a}}$ 

=

 $\overline{\phantom{0}}$ 

 $\overline{\phantom{a}}$ 

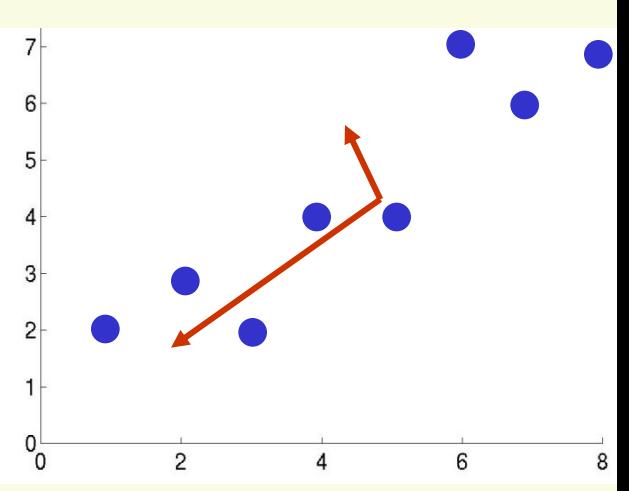

 Subtract mean from data to get new data array Z  $(\mu, 8, 1)$   $\overline{\phantom{a}}$   $\overline{\phantom{a}}$  $\overline{\phantom{a}}$  $\overline{\phantom{a}}$  $\sqrt{-3.6}$  –  $= X -$ repmat $(\mu,$ 8,1 $)$   $=$  $\vert$  $\overline{\phantom{a}}$  $\rfloor$  $\overline{\phantom{a}}$  $\overline{\phantom{a}}$  $\overline{\phantom{a}}$  $\overline{\phantom{a}}$  $\overline{\phantom{a}}$  $= X -$ *4.4 2.6*  $3.6 - 4.4$  $Z = X - | : | = X -$  *repmat* $(\mu, 8, 1) = | :$  $\boldsymbol{\mu}$  $\boldsymbol{\mu}$ 

 Compute the scatter matrix *S*  $(Z) = [-3.6 - 4.4]]^{-3.0}$  + ... + [4.4 2.6]  $\rfloor$  $\overline{\phantom{a}}$  $\overline{\mathsf{L}}$  $\lceil$ 1  $\rfloor$  $\lceil$  $\overline{\phantom{a}}$  $\lceil$  $+ ... +$  $\rfloor$  $\lceil$  $\overline{\phantom{a}}$  $\overline{\phantom{a}}$  $\overline{\phantom{0}}$  $\overline{\phantom{0}}$  $= 7 * cov(Z) = [-3.6 -$ *40 34 57 40 2.6 4.4 ... 4.4 2.6 4.4 3.6*  $S = 7 * cov(Z) = [-3.6 - 4.4]$ *matlab uses unbiased estimate for covariance, so S=(n-1)\*cov(Z)*

### *PCA Example Using Matlab*

 Use [V,D] =eig(*S*) to get eigenvalues and eigenvectors of *S*

$$
\lambda_1 = 87 \text{ and } e_1 = \begin{bmatrix} -0.8 \\ -0.6 \end{bmatrix}
$$

$$
\lambda_2 = 3.8 \text{ and } e_2 = \begin{bmatrix} 0.6 \\ -0.8 \end{bmatrix}
$$

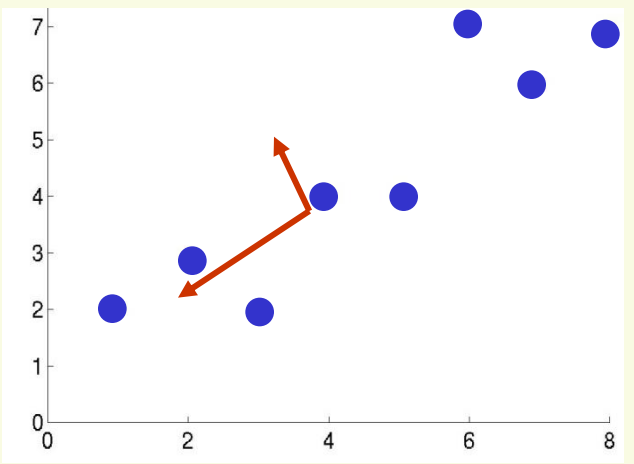

Projection to 1D space in the direction of *e<sup>1</sup>*

$$
Y = e_1^t Z^t = \left( \begin{bmatrix} -0.8 & -0.6 \end{bmatrix} \begin{bmatrix} -3.6 & \cdots & 4.4 \\ -4.4 & \cdots & 2.6 \end{bmatrix} \right) = \begin{bmatrix} 4.3 & \cdots & -5.1 \end{bmatrix}
$$

$$
= \begin{bmatrix} y_1 & \cdots & y_8 \end{bmatrix}
$$